## RVMASTERSWITCH

I've replaced the RVMasterSwitch in my RV, but it doesn't work?

You need to pair the RVMasterSwitch to the RVMasterNode before you can use the switch.

The RVMasterSwitch is paired to the RVMasterNode in four steps:

1. Using the < or > button on the RVMasterController, navigate to the 'PA' menu item (Figure 23).

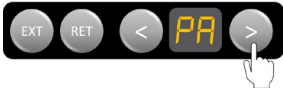

**Figure 23:** Use  $\leq$  or  $\geq$  to navigate to the  $PA'$  menu item

2. When 'PA' appears on the display, press the RET button to start the pairing process between the RVMasterSwitch and RVMasterNode (Figure 24)

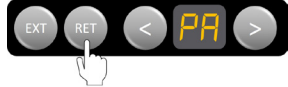

Figure 24: Press RET to start pairing

3. Press any two buttons on the RVMasterSwitch at the same time (Figure 25)

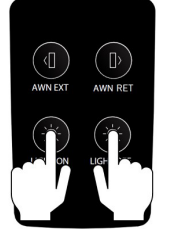

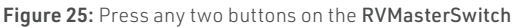

4. Press EXT on the RVMasterController to accept the pairing of the RVMasterSwitch to the RVMasterNode (Figure 26)

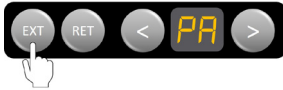

Figure 26: Press EXT to accept pairing